# **Introducción al middleware**

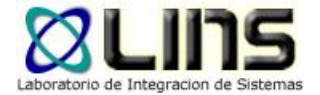

### Estándares XML

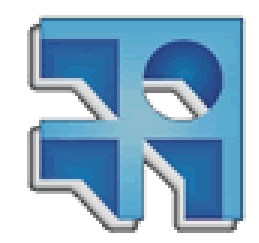

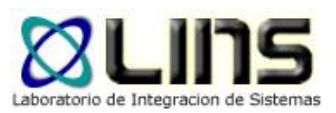

# **Estándares XML**

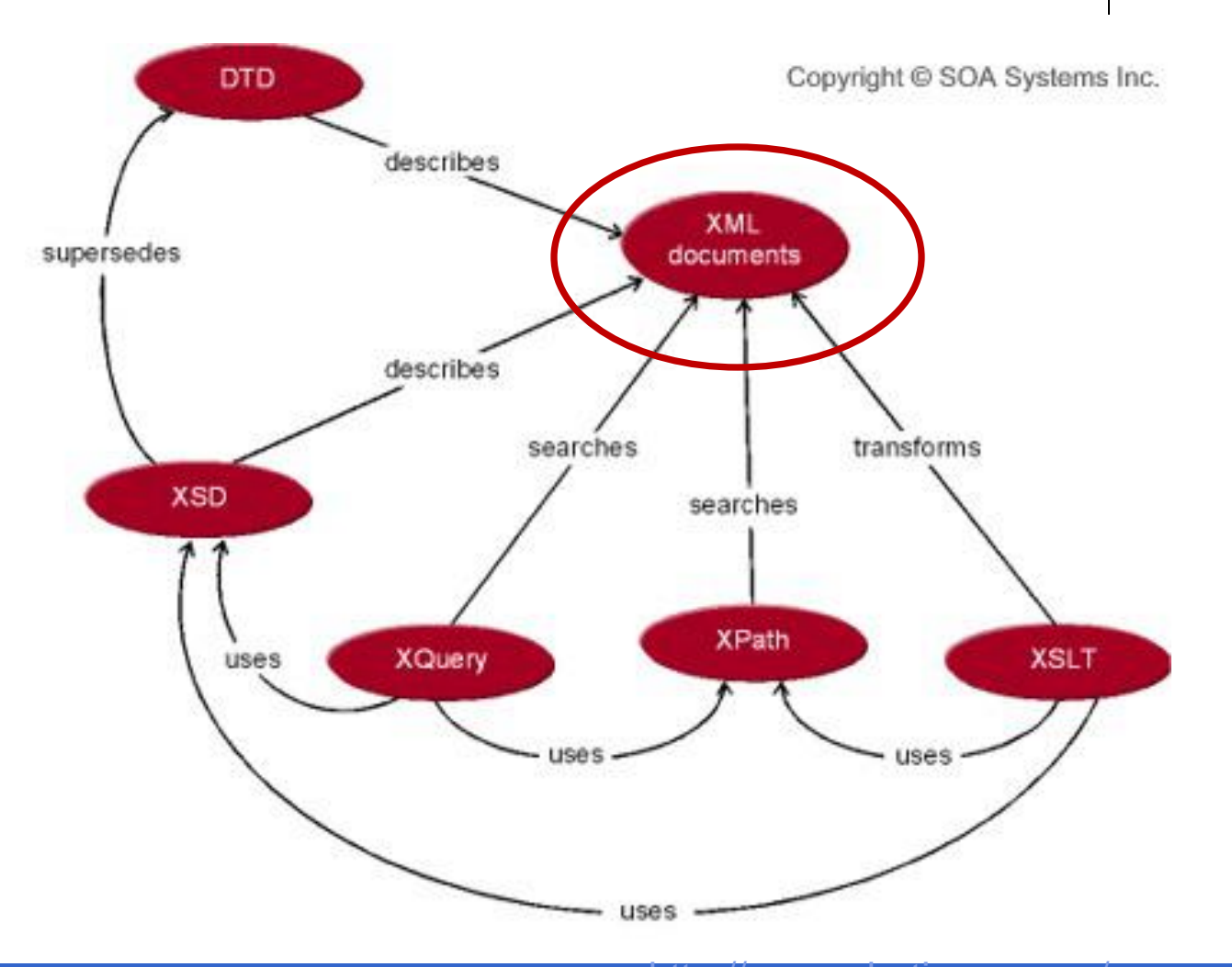

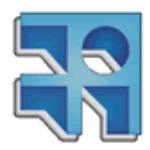

**INCO** - Facultad de Ingeniería - Montevideo, Uruguay **2111** 22/2009 - Pacultad de Ingeniería - Montevideo, Uruguay http://www.whatissoa.com/soaspecs/xml?php

# **eXtensible Markup Language (XML)**

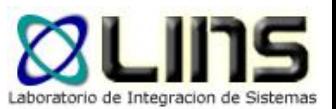

- XML es un lenguaje de marcado
	- o Utiliza "tags" para etiquetar, categorizar y organizar información
- **□ XML no está limitado a un conjunto particular** de tags
	- o Es posible crear y utilizar "tags" de acuerdo a las necesidades

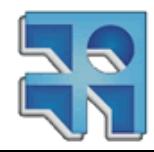

(Tidwell, 2002)

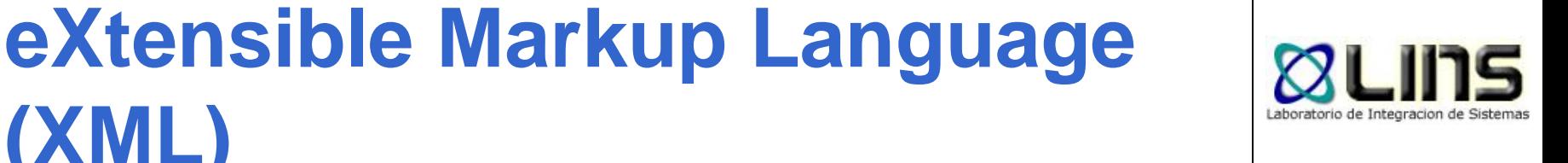

#### **<person>**

**(XML)**

 **<name>**

- **<first\_name>**Alan**</first\_name>**
- **<last\_name>**Turing**</last\_name>**
- **</name>**
- **<profession>**computer scientist**</profession>**
- **<profession>**mathematician**</profession>**
- **<profession>**cryptographer**</profession>**
- **</person>**

<http://users.dimi.uniud.it/~massimo.franceschet/caffe-xml/xml/xml-elements.html>

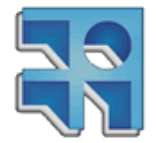

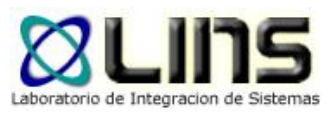

# **XML vs HTML**

<p><b>>Mrs. Mary McGoon</b>  $str<sub>></sub>$ 1401 Main Street  $str<sub>></sub>$ Anytown, NC 34829</p>

Mrs. Mary McGoon 1401 Main Street Anytown, NC 34829

```
<address>
           <name><title>Mrs.</title>
             <first-name>Mary
             </first-name>
             <last-name>
               McGoon
             \langle/last-name>
           \langle /name><street>
             1401 Main Street
           </street>
           <city>Anytown</city>
           <state>NC</state>
           <postal-code>
             34829
           </postal-code>
```
(Tidwell, 2002)

# **Etiquetas, Elementos y Atributos**

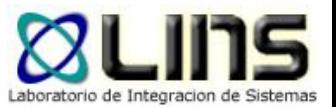

#### □ Una etiqueta es el texto entre "<" y ">"

- o etiquetas de inicio: <name>
- o etiquetas de fin: </name>
- □ Un elemento es la etiqueta de inicio, la etiqueta de fin y lo contenido entre ambas
	- $\circ$  <name>……..</name>
- □ Un atributo es una pareja nombre-valor dentro de la etiqueta de inicio de un elemento: <city state="NC">...

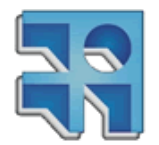

# **Documentos Bien Formados y Válidos**

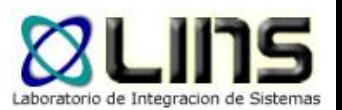

- □ Documentos Bien Formados: Son los que se adhieren a las reglas de sintaxis de XML
- □ Documentos Válidos: Son los que se adhieren a las reglas de sintaxis de XML y a las reglas definidas en un DTD o Schema asociado

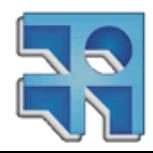

(Tidwell, 2002)

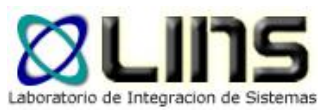

### **Algunas reglas…**

- Un documento XML debe estar contenido en un único elemento (root element)
- □ Los elementos no se pueden solapar
- **□ Las etiquetas de fin son requeridas**

#### Los elementos son "case sensitive"

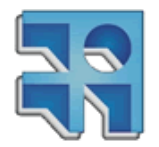

(Tidwell, 2002)

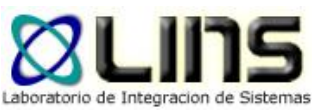

# **¿es un XML bien formado?**

 $\leq$ 2xml version="1 0" 2> ≺cd≻ <title>Empire Burlesque</title> <artist>Bob Dylan</artist> <country>USA</country> ≺/cd>  $<$ <title>Hide your heart</title> <artist>Bonnie Tyler</artist> <country>UK</country>

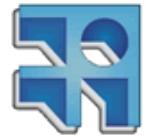

 $\leq$ /cd $\geq$ 

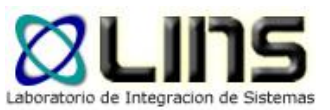

# **¿es un XML bien formado?**

```
\leq?xml version="1.0" ?>
<message>
      <to>Tove</to>
      <from>Jani</from>
      <subject>Reminder</subject>
      <body>Don't forget me this weekend!</body>
</message>
```
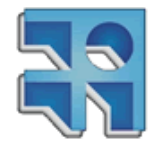

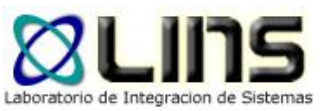

# **¿es un XML bien formado?**

```
\leq?xml version="1.0" ?>
<people><person age=29>
             <name>Juan</name>
      </person>
      <person age=30>
             <name>Ana</Name>
      </person></people>
```
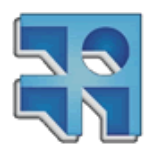

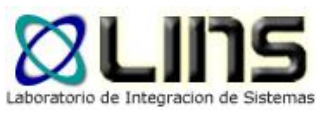

# **Declaraciones XML**

- □ Generalmente los documentos XML comienzan con una declaración que provee información sobre el documento
	- o No es requerida en la v1.0
	- o Es requerida en la v1.1

<?xml version="1.0" encoding="ISO-8859-1" standalone="no"?>

o standalone: especifica si el archivo puede ser procesado (o no) sin leer ningún otro archivo

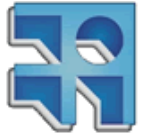

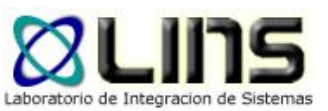

# **Comentarios y Entidades**

- **□ Comentarios** 
	- <!– un comentario XML -->

### **D** Entidades

- o <!ENTITY uy "Uruguay"> / &uy;
- o Entidades predefinidas:
	- $> 8$ lt;  $<$
	- $\triangleright$  >  $>$
	- $\triangleright$  " "

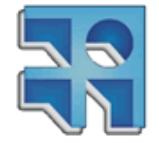

 $\triangleright$  & amp; &

**INCO** - Facultad de Ingeniería – Montevideo, Uruguay 13

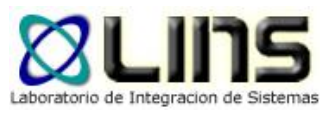

# **XML Namespaces**

### Los XML Namespaces proveen un método para evitar conflictos en los nombres de los

elementos

⋗

<customer summary

xmlns:addr="http://www.xyz.com/addresses/" xmlns:books="http://www.zyx.com/books/" xmlns:mortgage="http://www.yyz.com/title/"

<addr:name> <title>Mrs.</title> </addr:name>

<books:title>Lord of the Rings</books:title>

<mortgage:title>NC2948-388-1983</mortgage:title>

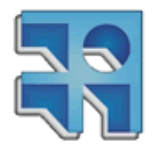

(Tidwell, 2002)

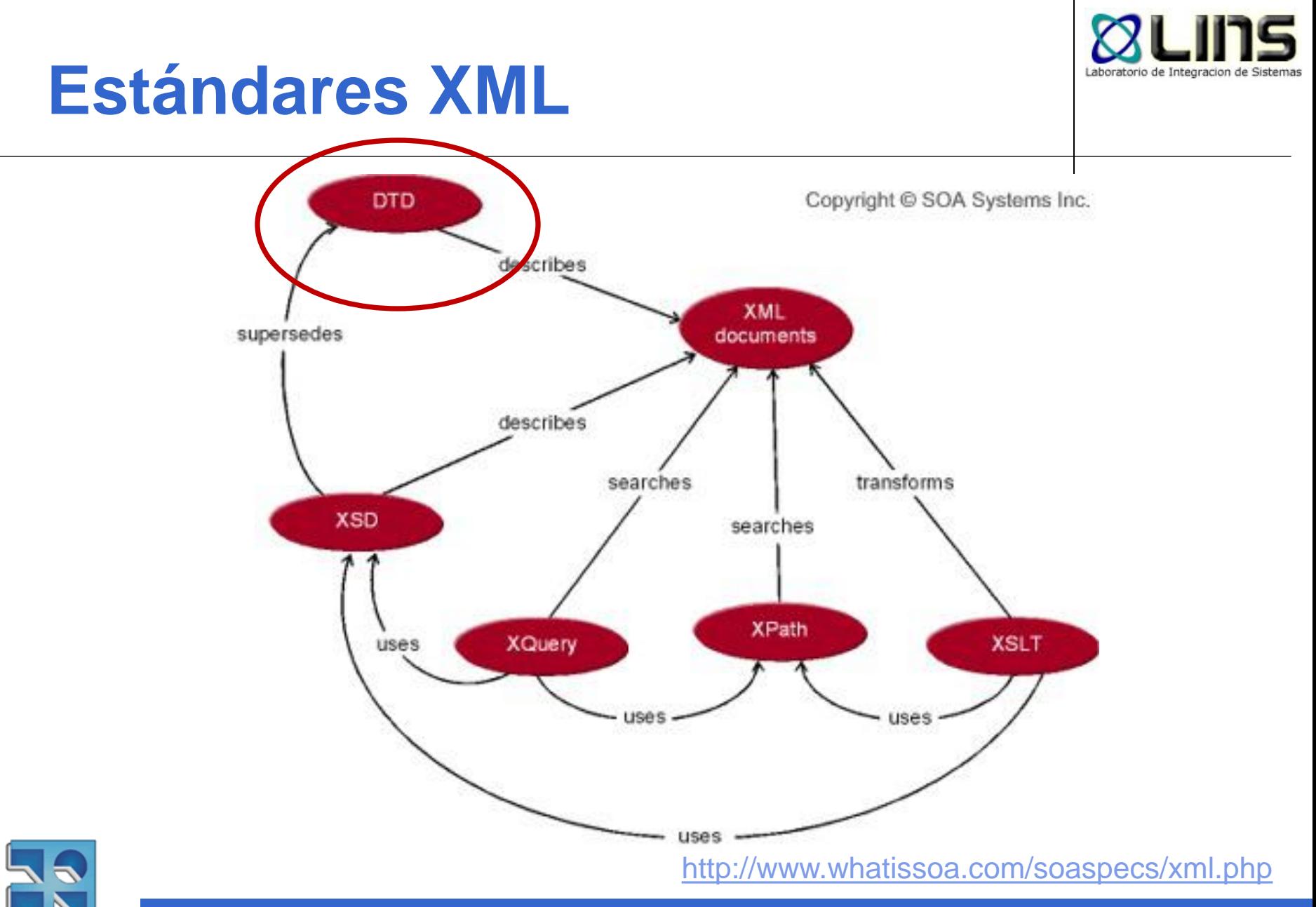

# **Document Type Definition (DTD)**

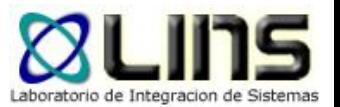

- **□ Los DTD describen de forma precisa** 
	- o Qué elementos pueden aparecer en un documento XML
	- o El orden en que pueden aparecer
	- <sup>o</sup> Cuál es el contenido de un elemento
	- o Cuáles son los atributos de un elemento
	- $\circ$  Etc.
- **En un DTD se puede especificar, por ejemplo, que:** 
	- <sup>o</sup> Todo elemento *empleado* debe tener un atributo de nombre numero\_seguridad\_social.

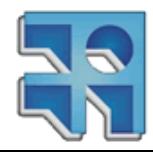

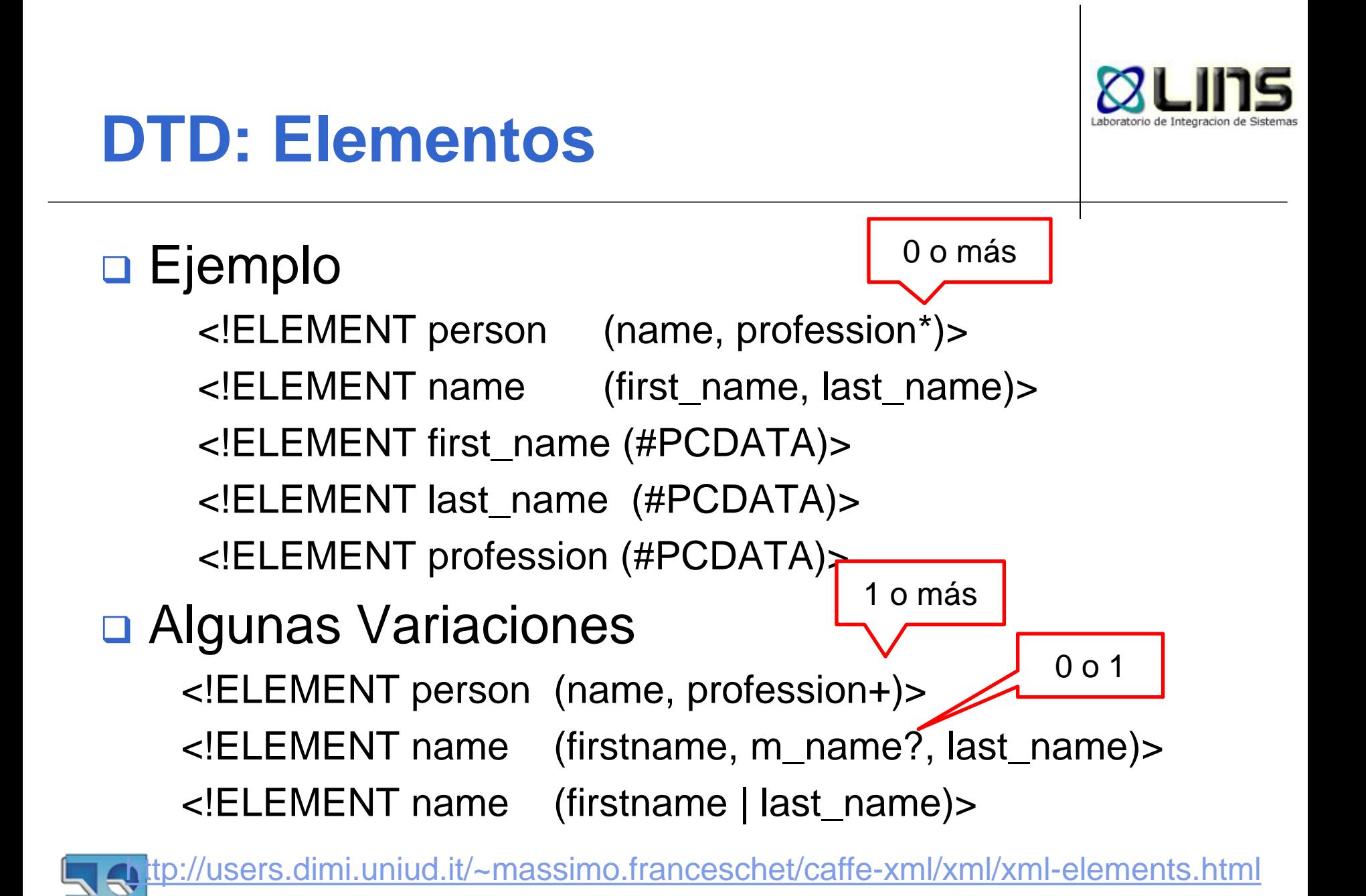

**INCO** - Facultad de Ingeniería – Montevideo, Uruguay 17

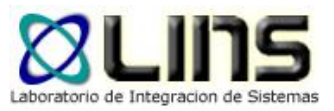

## **DTD: Atributos**

### □ Ejemplo: <!ELEMENT city (#PCDATA)>

#### o <!ATTLIST city state CDATA #REQUIRED postal-code CDATA #IMPLIED>

#### o <!ATTLIST city state CDATA (AZ|CA|NV) "CA">

#### o <!ATTLIST city state CDATA #FIXED "CA">

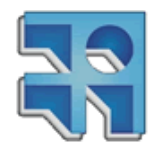

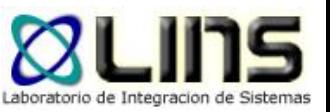

# **Declaración Interna de un DTD**

 $\langle$  2xml version="1.0"? $>$ <!DOCTYPE note [

.....

<!ELEMENT note (to,from,heading,body)>

]>

<note>

<to>Tove</to> <from>Jani</from> <heading>Reminder</heading> <body>Don't forget me this weekend</body>

</note>

[http://www.w3schools.com/dtd/dtd\\_intro.asp](http://www.w3schools.com/dtd/dtd_intro.asp)

# **Declaración Externa de un DTD**

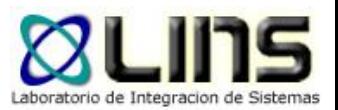

<?xml version="1.0"?> <!DOCTYPE note SYSTEM "note.dtd"> <note> <to>Tove</to> <from>Jani</from> <heading>Reminder</heading> <body>Don't forget me this weekend!</body> </note>

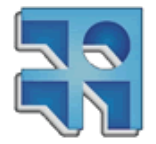

[http://www.w3schools.com/dtd/dtd\\_intro.asp](http://www.w3schools.com/dtd/dtd_intro.asp)

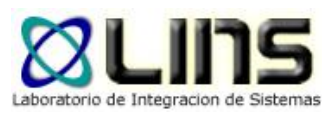

# **Estándares XML**

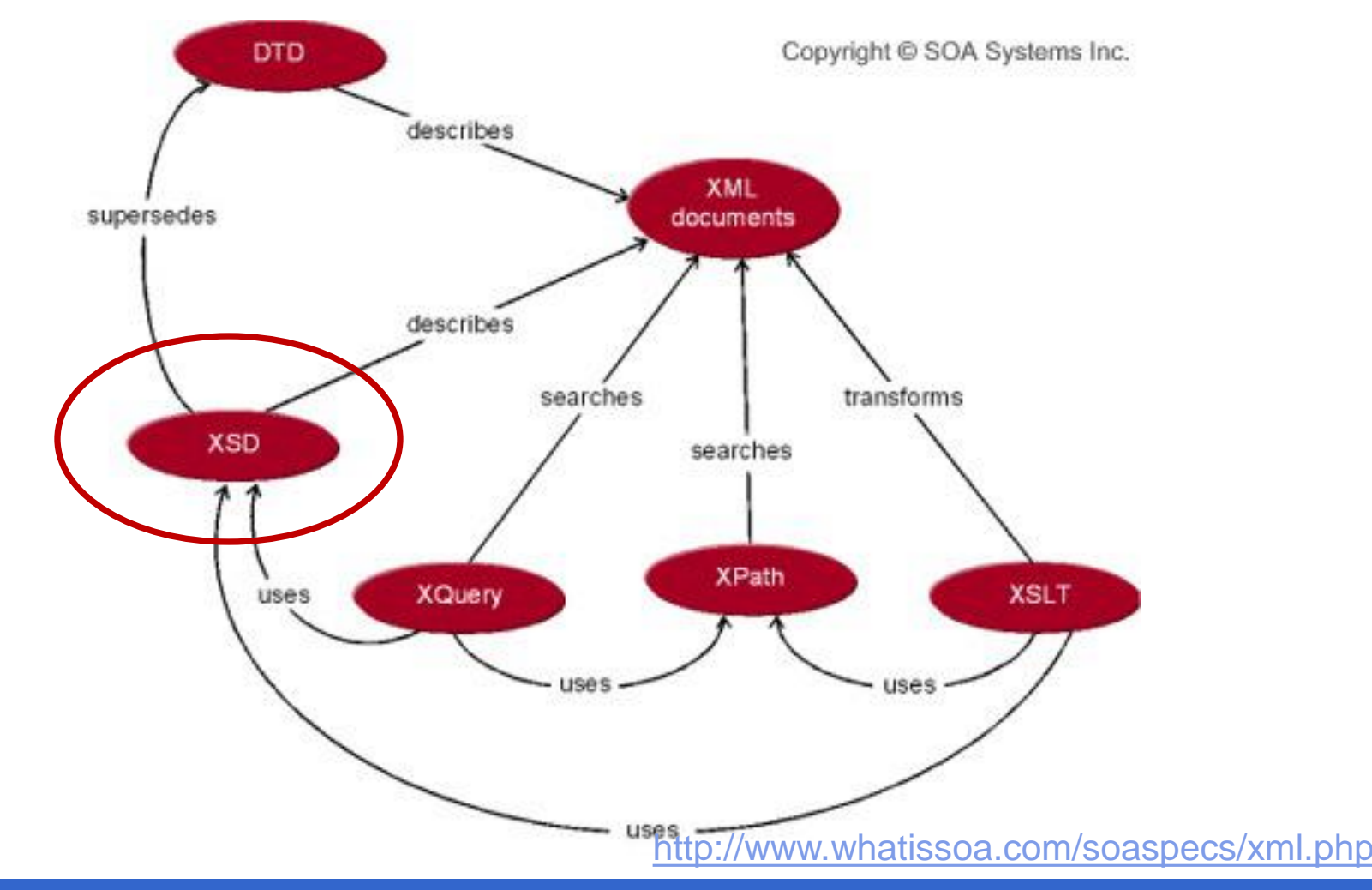

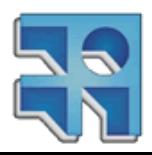

**INCO** - Facultad de Ingeniería – Montevideo, Uruguay 22

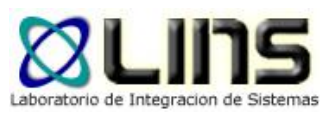

- □ Un XML Schema es un documento XML que contiene una descripción formal de cómo debe ser un documento XML válido.
- □ Algunas ventajas sobre los DTDs:
	- o Utilizan sintaxis XML (son documentos XML)
	- o Proveen soporte para tipos de datos (enteros, fechas, horas, etc)
	- o Es extensible: se pueden definir nuevos tipos de datos
	- <sup>o</sup> Tiene más poder de expresividad (ej, soporte para expresiones regulares)

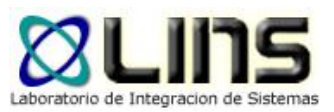

- XML Schema:
- <xs:schema xmlns:xs="http://www.w3.org/2001/XMLSchema"> <xs:element name="fullName" type="xs:string"/> </xs:schema>
	- xs:string
	- xs:decimal
	- xs:integer
	- xs:boolean
		- xs:date
		- xs:time

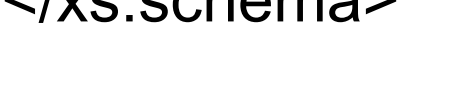

Documento XML:

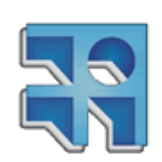

<fullName>Scott Means</fullName>

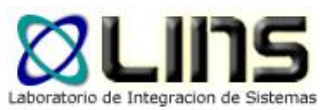

Valores por defecto y fijos

o <xs:element name="city" type="xs:string" default="Montevideo"/>

o <xs:element name="city" type="xs:string" fixed="Montevideo"/>

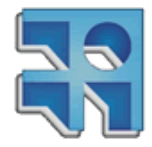

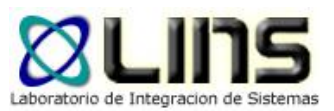

□ Restricciones

<xs:element name="age"> <xs:simpleType> <xs:restriction base="xs:integer"> <xs:minInclusive value="0"/> <xs:maxInclusive value="120"/> </xs:restriction> </xs:simpleType> </xs:element>

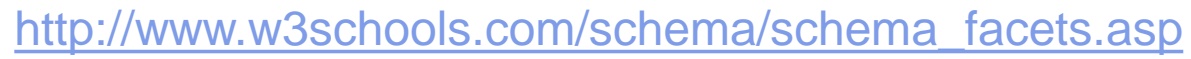

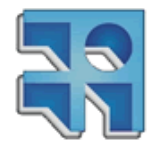

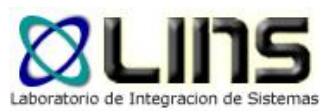

**□ Elementos Complejos: Incluyen otros** elementos y/o atributos

<xs:element name="persona">

<xs:complexType>

<xs:sequence>

<xs:element name="nombre" type="xs:string"/>

<xs:element name="apellido" type="xs:string"/>

</xs:sequence>

</xs:complexType>

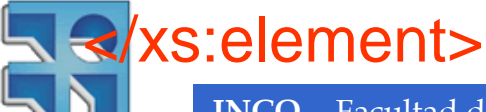

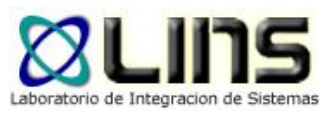

#### **□ Elementos Complejos: Incluyen otros** elementos y/o atributos

<xs:element name="persona" type="infoPersona"/>

<xs:complexType name="infoPersona">

<xs:sequence>

<xs:element name="nombre" type="xs:string"/>

<xs:element name="apellido" type="xs:string"/>

</xs:sequence>

**A**</xs:complexType>

**INCO** - Facultad de Ingeniería – Montevideo, Uruguay 28

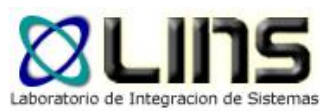

#### □ Elementos Complejos: Incluyen otros elementos y/o atributos

<xs:element name="persona">

<xs:complexType>

<xs:sequence>

<xs:element name="nombre" type="xs:string"/>

<xs:element name="apellido" type="xs:string"/>

</xs:sequence>

 <xs:attribute name="CI" type="xs:string" use="required"/> </xs:complexType>

</xs:element>

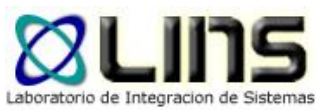

- **□** Indicadores de Orden
	- o all
		- Los elementos pueden aparecer en cualquier orden y sólo una vez
	- o sequence
		- Los elementos deben aparece en el orden especificado
	- o choice
		- ► Sólo uno de los elementos puede aparecer

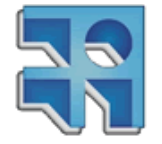

[http://www.w3schools.com/schema/schema\\_complex\\_indicators.asp](http://www.w3schools.com/schema/schema_complex_indicators.asp)

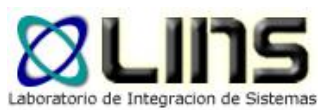

<xs:element name="person"> <xs:complexType> <xs:all> <xs:element name="firstname" type="xs:string"/> <xs:element name="lastname" type="xs:string"/>  $\langle x \rangle$ s:all $\langle x \rangle$ 

</xs:complexType>

</xs:element>

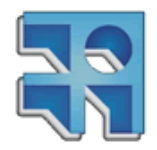

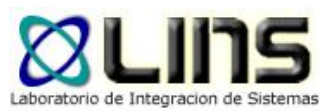

#### □ Indicadores de Ocurrencia (default 1)

- o maxOccurs
- o minOcurrs

<xs:element name="person">

<xs:complexType>

<xs:sequence>

<xs:element name="full\_name" type="xs:string"/>

<xs:element name="child\_name" type="xs:string"

maxOccurs="10" minOccurs="0"/>

- </xs:sequence>
- </xs:complexType>
- 

</xs:element> maxOccurs="unbounded"

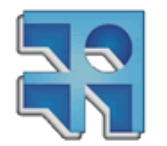

[http://www.w3schools.com/schema/schema\\_complex\\_indicators.asp](http://www.w3schools.com/schema/schema_complex_indicators.asp)

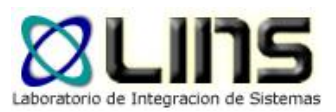

# **Estándares XML**

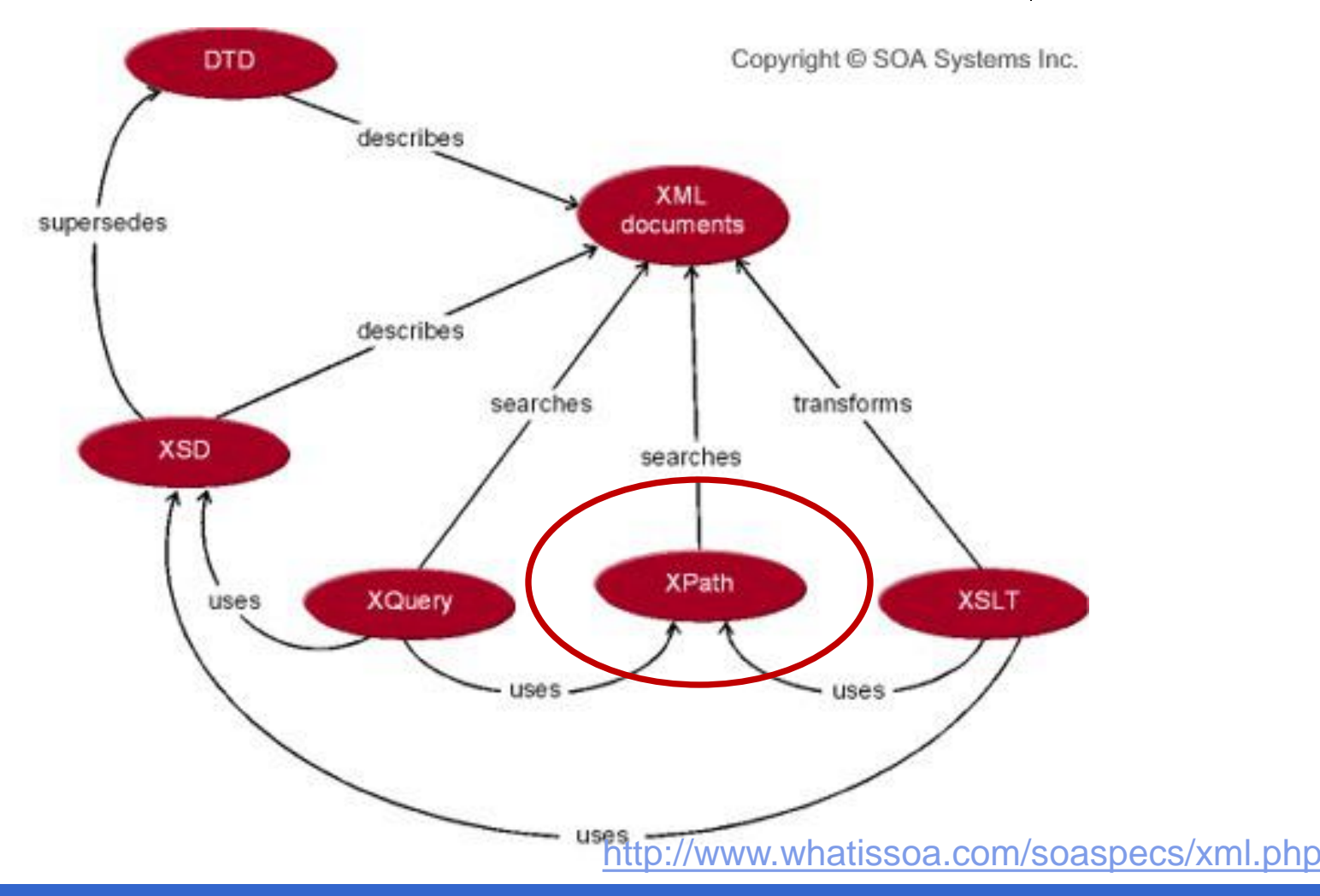

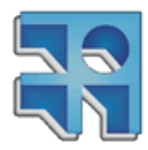

**INCO** - Facultad de Ingeniería – Montevideo, Uruguay 33

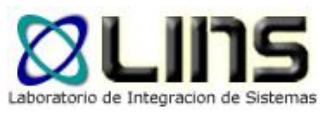

# **XPath**

- □ XPath está basado en una representación arbórea de los documentos XML
- □ Provee la posibilidad de navegar por el árbol e ir seleccionado nodos del mismo según algún criterio definido.
- □ Permite realizar operaciones prefabricadas sencillas sobre los datos del documento, tales como operaciones matemáticas o lógicas.

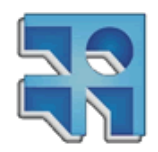

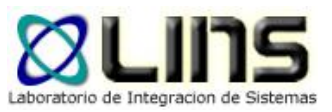

# **Xpath: Ejemplo**

*<people>*

*<person id="342" > <name> <first\_name>Juan</first\_name> <last\_name>Alvarez</last\_name> </name> </person> <person id="4567" > <name> <first\_name>Luis</first\_name> <last\_name>González</last\_name> </name> <person> </people>*

Expresión:

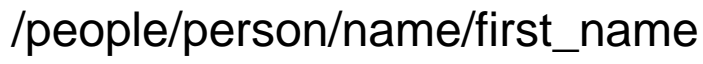

Resultado:

*<first\_name>Juan</first\_name> <first\_name>Luis</first\_name>*

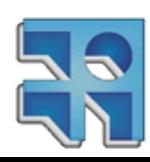

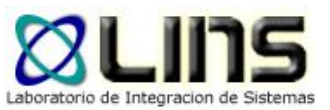

# **XPath: Seleccionar Nodos**

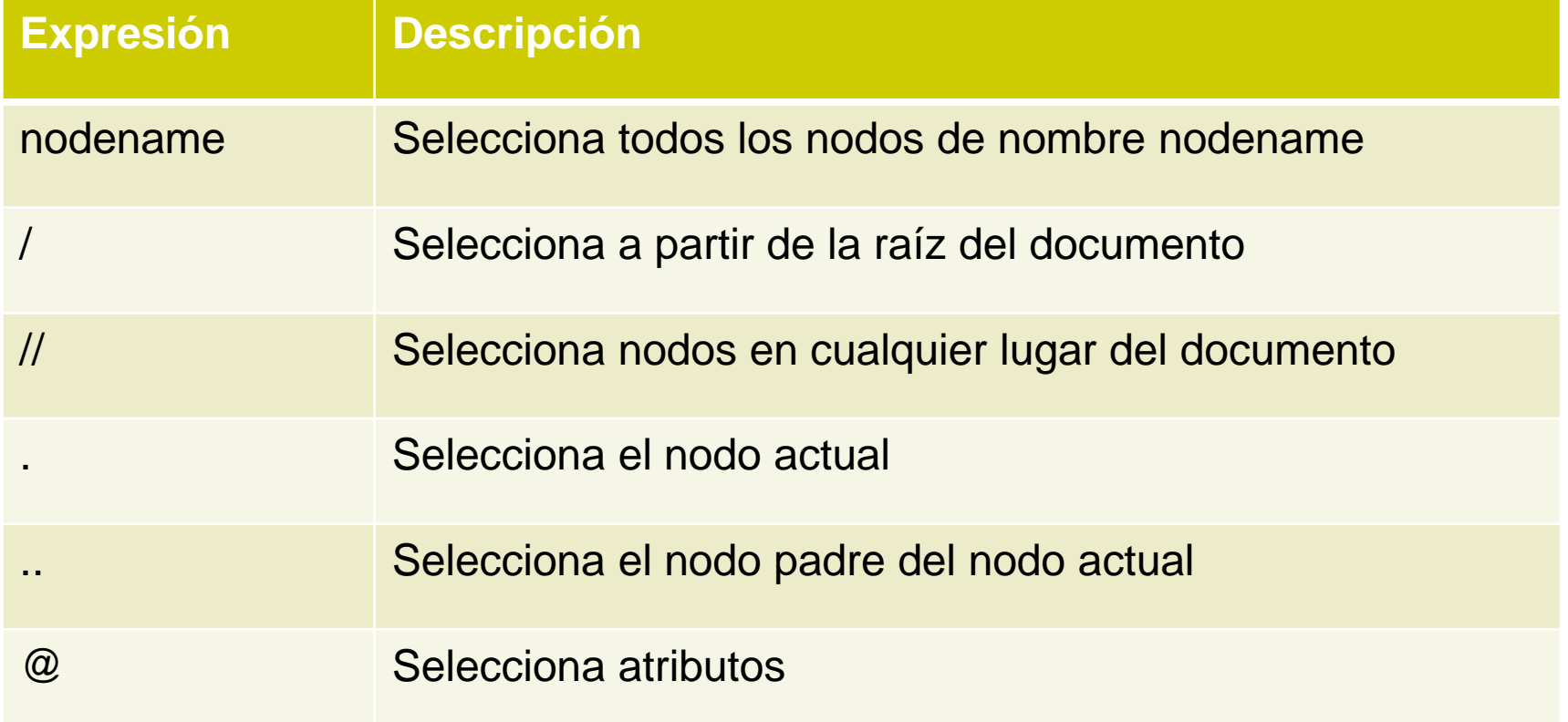

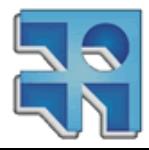

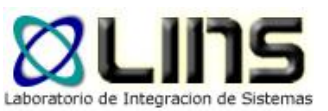

# **XPath: Seleccionar Nodos**

### **D** Ejemplos:

- o /people/person
- o //name
- o /people/person/@id
- o //@id

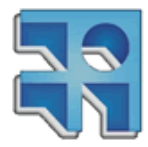

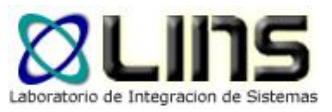

# **XPath: Predicados**

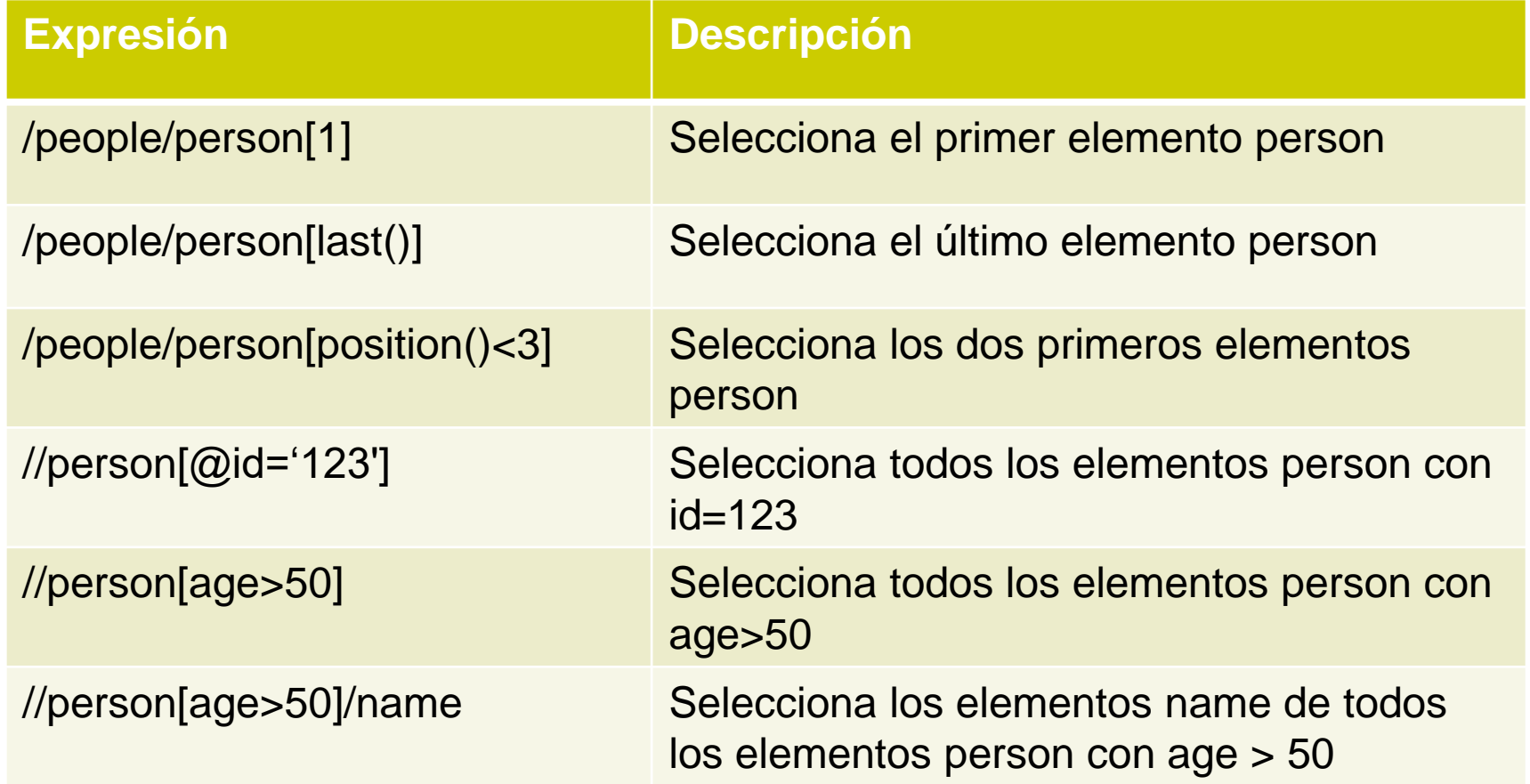

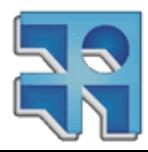

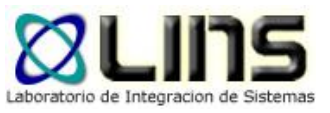

# **Herramientas XPath**

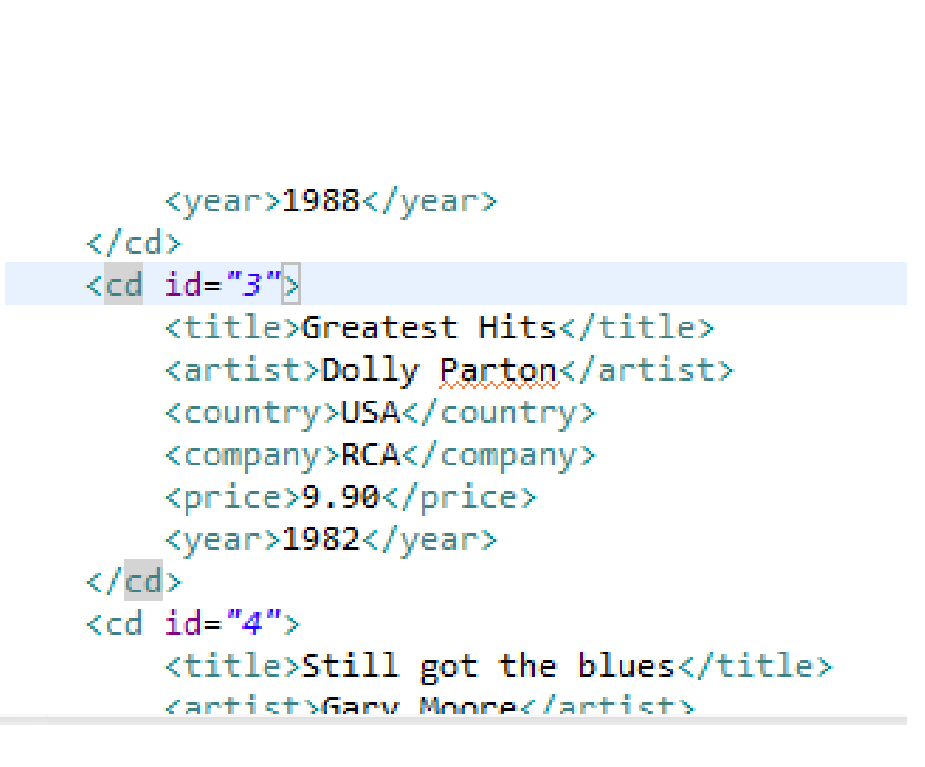

#### XPath expression:

```
//cd[country="USA" and price<10]
```
 $Location: / catalog / cd[3]$ 

- $\boxed{e}$  cd id=3
	- title lel
	- artist el.
	- country lel
	- company  $|e|$
	- price lel
	- e year
	- cd lel
- cd el.
- cd el

el

-cd

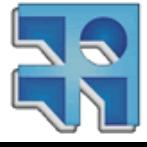

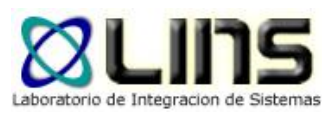

# **Estándares XML**

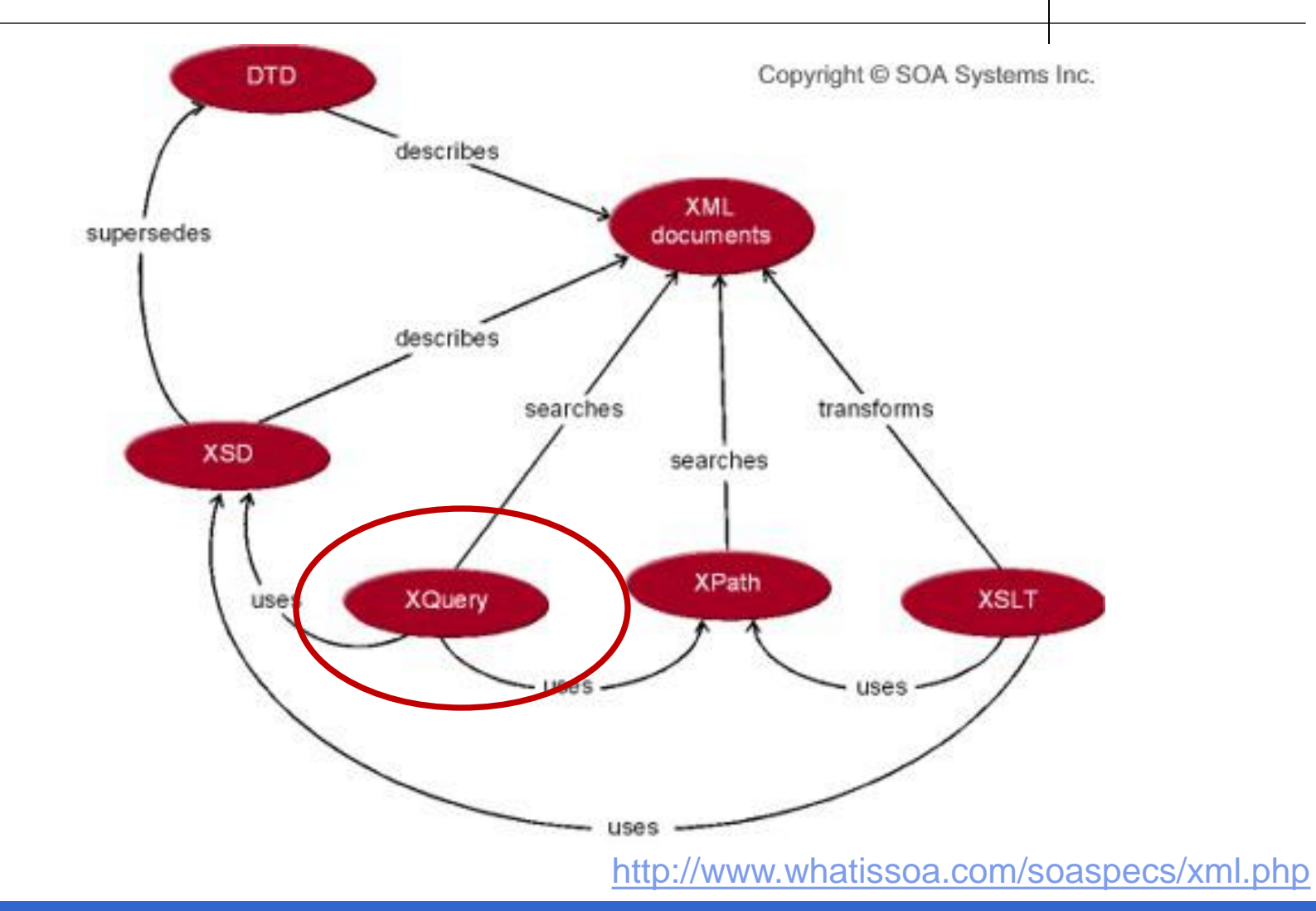

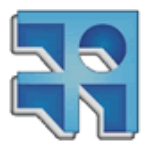

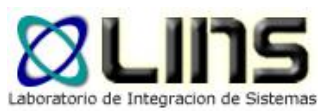

# **XQuery**

- □ Lenguaje para consultar datos XML o "XQuery for XML is like SQL for databases"
- **□ XQuery está construido sobre Xpath** 
	- o doc("people.xml")/people/person/name
	- o doc("people.xml")/people/person[age<30]

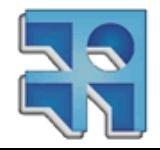

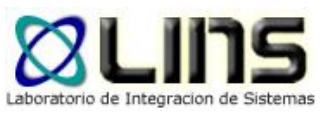

# **Xquery: Ejemplo**

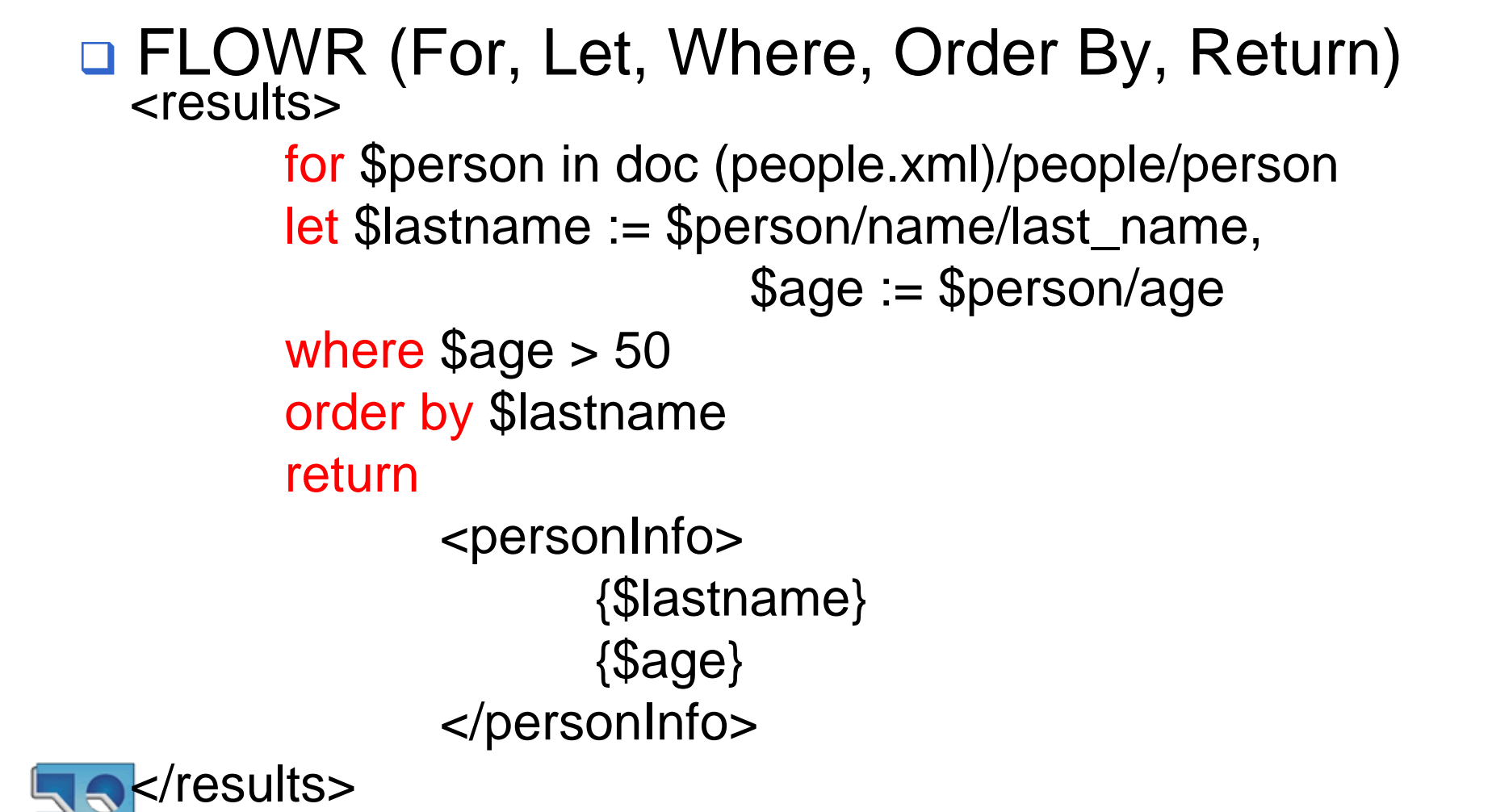

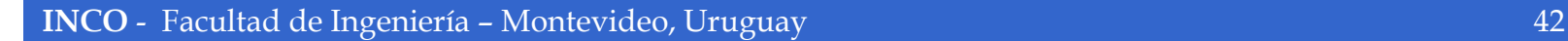

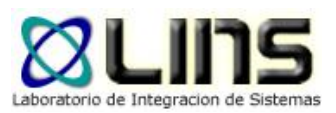

# **Estándares XML**

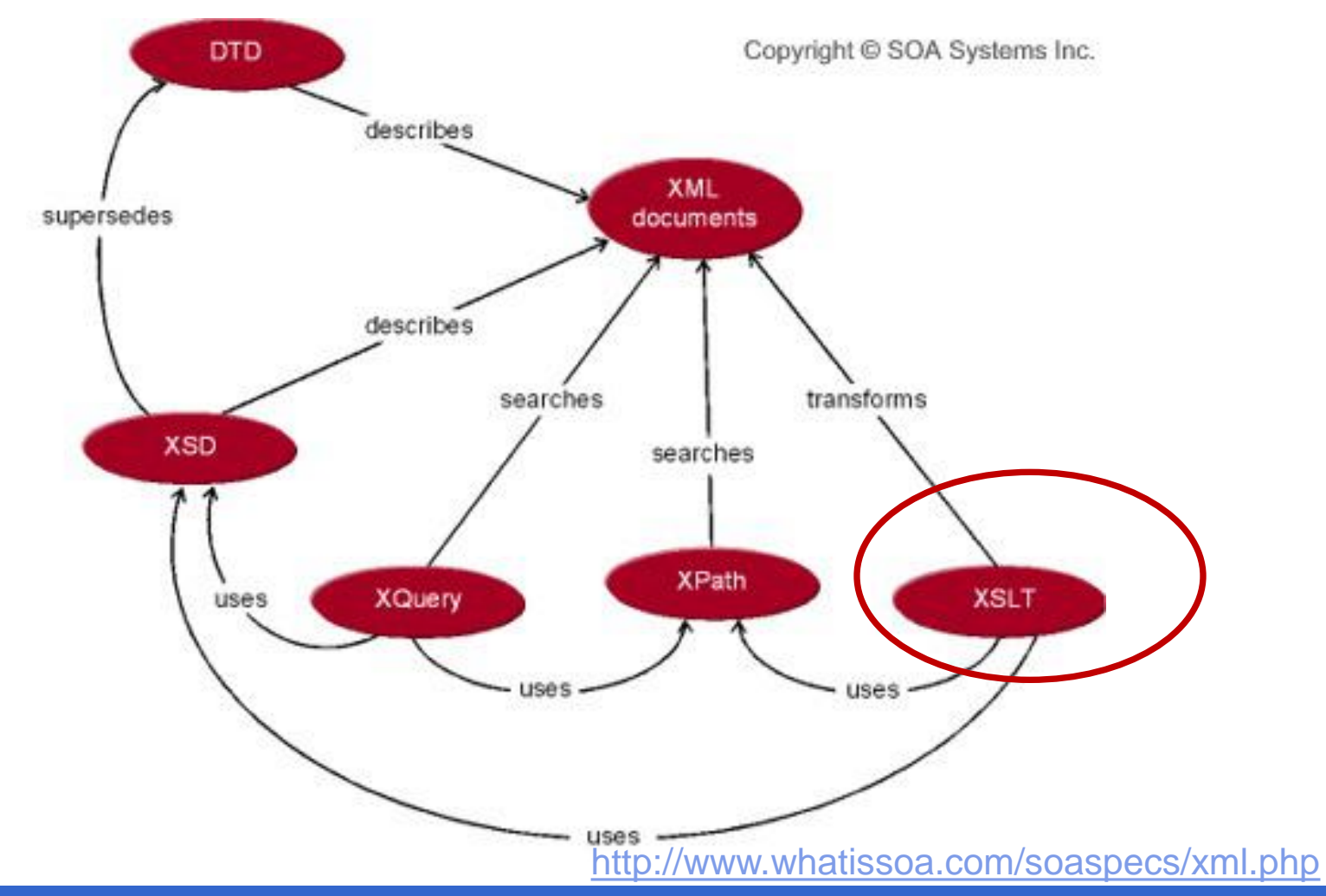

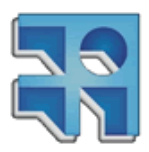

**INCO** - Facultad de Ingeniería – Montevideo, Uruguay 43

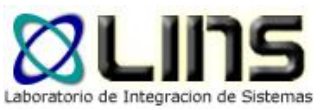

# **XSL Transformations (XSLT)**

- **□ eXtensible Stylesheet Language (XSL) está** dividido en dos grandes partes:
	- o XSL Transformations (XSLT)
	- o XSL Formating Objects (XSL-FO)
- XSLT es una aplicación del lenguaje XML para especificar reglas que permiten transformar un documento XML en otro.

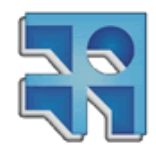

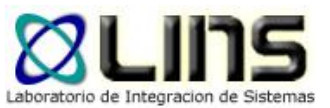

# **XSL Transformations (XSLT)**

- XSLT puede utilizarse para comunicar aplicaciones que manejan datos con diferente formato, vía una relación entre esquemas XML.
- □ XSLT utiliza expresiones XPath para identificar los nodos que siguen determinado patrón.

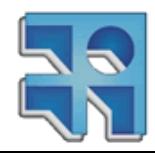

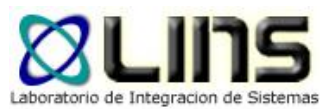

# **XSLT: Ejemplo**

```
\ldots <?xml version="1.0" encoding="ISO-8859-1"?>.
  <catalog>
     \langle cd>
       <title>Empire Burlesque</title>
       <artist>Bob Dylan</artist>
       <country>USA</country>
       <company>Company</company>
       <price>10.90</price>
       <year>1985</year>
     \langle /cd \rangle\langlecd>
     and an annual
     \langle/cd>
```
</catalog>

#### **My CD Collection**

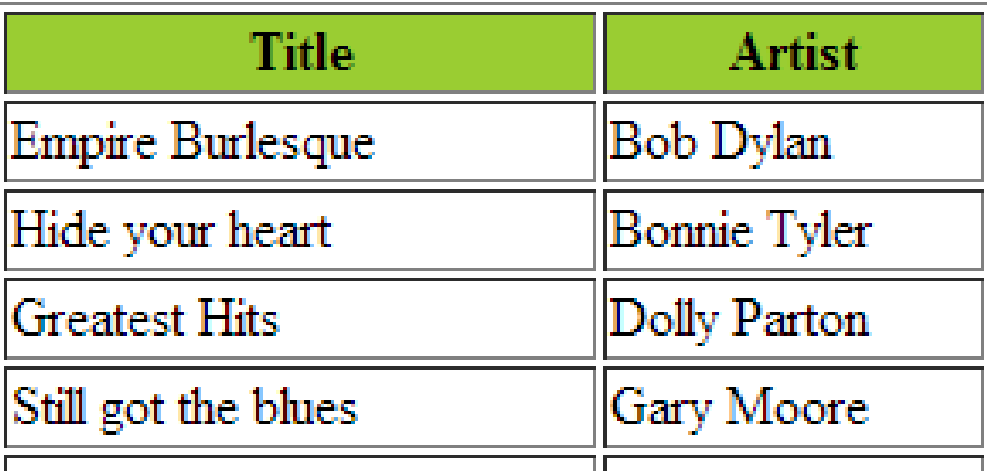

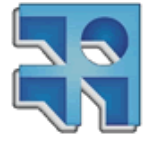

[http://www.w3schools.com/xsl/xsl\\_transformation.asp](http://www.w3schools.com/xsl/xsl_transformation.asp)

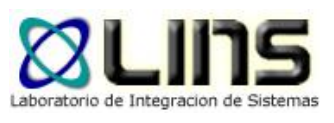

# **XSLT: Ejemplo**<br><?xml version="1.0" encoding="ISO-8859-1"?>

 $\overline{\ }$  <xsl:stylesheet version="1.0" xmlns:xsl="http://www.w3.org/1999/XSL/Transform">

#### <xsl:template match="/">

```
\leftarrowhtml><body>
  <h2>My CD Collection</h2>
     <table border="1">
       <tr bgcolor="#9acd32">
         <th>Title</th>
         <th>Artist</th>
       \langle/tr>
       <xsl:for-each select="catalog/cd">
       <tr>
         <td><td></td></td></td></td></td></td>
         <td><td></td></td></td></td></td></td>
       \langle/tr>
       </xsl:for-each>
     </table>
  \langle /body>
  \langle/html>
K/xsl:template>
                              http://www.w3schools.com/xsl/xsl_transformation.asp/xsl:stylesheet>
```
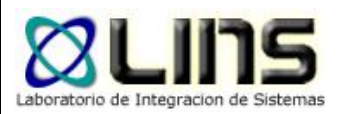

# **XSLT: Ejemplo**<br> **Exal:** for-each select="catalog/cd">

<xsl:if test="price &gt; 10"> <tr>

<td><xsl:value-of select="title"/></td>

<td><xsl:value-of select="artist"/></td>

#### $\langle$ /tr>

 $\langle$ /xsl:if>

</xsl:for-each>

[http://www.w3schools.com/xsl/xsl\\_if.asp](http://www.w3schools.com/xsl/xsl_if.asp)

```
<xsl:for-each select="catalog/cd">
  \langlexsl:sort select="artist"/>
  Ktr>
    <td><xsl:value-of select="title"/></td>
    <td><xsl:value-of select="artist"/></td>
  \langle/tr>
\langle/xsl:for-each>
```
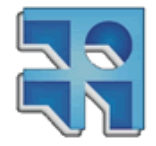

[http://www.w3schools.com/xsl/xsl\\_sort.asp](http://www.w3schools.com/xsl/xsl_sort.asp)

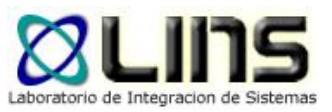

# **XSLT: Ejemplo**

```
<xsl:for-each select="catalog/cd">
<tr>
  <td><xsl:value-of select="title"/></td>
  <xsl:choose>
    <xsl:when test="price &gt; 10">
      <td bgcolor="#ff00ff">
      <xsl:value-of select="artist"/></td>
    \langle/xsl:when\rangle<xsl:otherwise>
      <td><xsl:value-of select="artist"/></td>
    \langle/xsl:otherwise>
  </xsl:choose>
\langle/tr>
\langle/xsl:for-each>
```
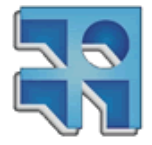

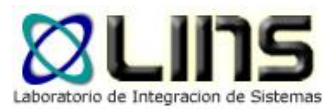

# **Preguntas**

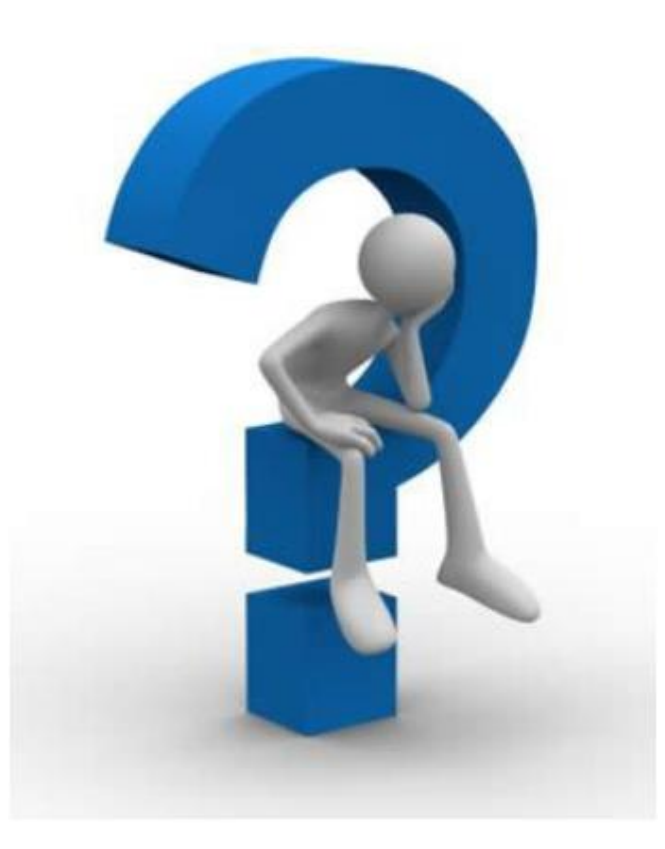

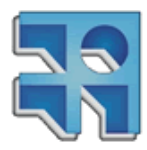

**INCO** - Facultad de Ingeniería – Montevideo, Uruguay 50

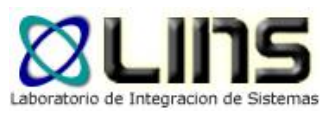

### **Referencias**

#### □ Tidwell, D. (2002, August 7). Introduction to XML. http://www.ibm.com/developerworks/xml/tutorials/xmlintro/

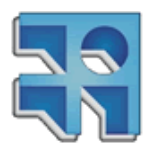